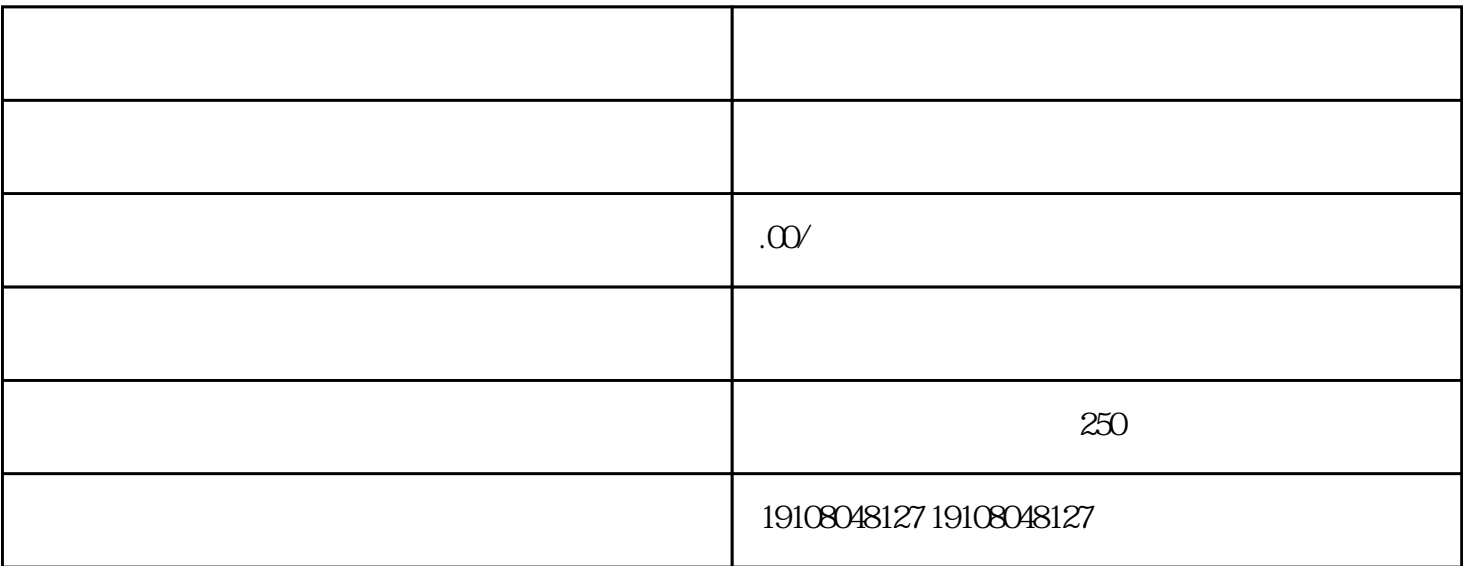

 $\mu$ 

 $1.$   $\ldots$   $\ldots$   $\ldots$ 

 $2.$ 

 $3 \pm 3$ 

 $4.$ 

 $5.$ 

 $\alpha$  , and  $\beta$ 

 $\widetilde{a}$  and  $\widetilde{a}$  and  $\widetilde{a}$